Dofinansowane przez Unię Europejską

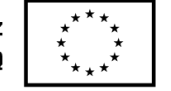

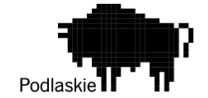

Hajnówka, 27.03.2024r.

## **ZAPYTANIE OFERTOWE 1/03/2024/BIS**

Zamówienie realizowane jest na potrzeby złożenia wniosku o dofinansowanie do projektu grantowego "Bon na cyfryzację" Fundusze Europejskie dla Podlaskiego 2021-2027, I. Badania i innowacje, 1.2 Rozwój przez cyfryzację, Wdrażanie technologii cyfrowych w MŚP – bon na cyfryzację.

## **I. ZAMAWIAJĄCY**

BISONTES GROUP SP. Z O.O. ul. Białowieska 42 17-200 Hajnówka NIP: 7010543740

## **II. OPIS PRZEDMIOTU ZAMÓWIENIA**

Kod i nazwa CPV:

72000000-5 Usługi informatyczne: konsultacyjne, opracowywania oprogramowania, internetowe i wsparcia

80500000-9 Usługi szkoleniowe

Przedmiotem zamówienia jest opracowanie i wdrożenie nowej platformy internetowej do obsługi klientów B2B i B2C wraz z pakietem szkoleniowym.

#### **Oprogramowanie**

Opis platformy online.

Celem jest stworzenie i wdrożenie oprogramowania do obsługi nowatorskiego modelu biznesowego. Platforma ma służyć do nawiązywania, rozwoju i utrzymywania współpracy miedzy lokalnymi producentami (przede wszystkim żywnościowych) z potencjalnymi sprzedawcami (model b2b - sieci sprzedaży w Polsce i za granicą) lub bezpośrednimi konsumentami produktów (model B2C). Platforma, w pierwszym etapie, posłuży promocji i wzrostowi lokalnych producentów z województw: podlaskiego, lubelskiego, warmińsko-mazurskiego, pomorskiego, rzeszowskiego.

Platforma ma służyć do promocji i nawiązywania współpracy przez lokalnych producentów z sieciami sprzedaży. Umożliwi wejście na tzw. "półkę" i w efekcie skalowalny wzrost i rozwój lokalnych firm poza macierzystym regionem. Z drugiej strony, platforma strony ułatwia zarządzającym (sprzedażą w sieciach handlowych) dotarcie i nawiązanie współpracy do zweryfikowanych producentów lokalnych. W pierwszym, dwuletnim etapie, platforma powinna dysponować ofertą zweryfikowanych 120 producentów lokalnych. Platforma ma też służyć promocji b2b marek lokalnych.

Platforma b2b poprzez swoje funkcjonalności ma zapewnić obsługę wszystkich procesów związanych z podjęciem, prowadzeniem, rozwojem współpracy miedzy producentami a sprzedającymi . Są to obszary: marketing i sprzedaż, negocjowanie warunków, zawieranie umów współpracy, składanie zamówień, logistykę dostaw, rozliczenia i windykację.

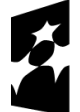

Dofinansowane przez Unię Europejską

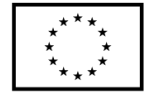

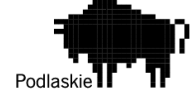

Platforma poprzez digitalizację powyższych procesów wydatnie zmniejszy koszty akwizycji, koszty pośredników. W ten sposób zwiększy się marża realizowana na sprzedaży zarówno przez producentów jaki sprzedających. Producenci lokalni otrzymają efektywną ścieżkę wejścia na nowe rynki w Polsce i za granicą.

## Platforma internetowa ma posiadać funkcjonalności:

1. Będzie posiadać część informacyjną widoczną bez zalogowania oraz serwis dostępny wyłącznie po rejestracji/logowaniu firmy lub konsumenta w platformie

2. Moduł użytkowników (rejestracja logowanie, zmiana przypomnienie hasła). Po zalogowaniu użytkownikom będą udostępnione funkcje platformy zależnie od profilu działania (producent, sieć handlowa, konsument). Dodatkowo poszczególne profile będą miała swoje statusy zależne np. od długości skali współpracy.

3. Komunikacja. Za pomącą rozbudowanego modułu komunikacyjnego umożliwiającego komunikację miedzy zarejestrowanymi użytkownikami indywidualnie oraz grupowo. Użytkownicy powinni mieć możliwość wysłania formularza wiadomości poprzez portal B2B. Użytkownik zalogowany powinien posiadać całą historię swoich kontaktów. Użytkownicy powinni mieć możliwości komunikowania się pomiędzy sobą. Możliwość korzystania z kalendarza i ustawiania telekonferencji miedzy użytkownikami.

3. Moduł promocji i ofertowania. Możliwość zamieszczania multimediów producentów: prezentacje, filmy, podcasty, i inne . Możliwość prezentowania i oznaczania produktów w wielu mechanizmach promocji charakterystycznych dla handlu spożywczego. Nowoczesna wyszukiwarka produktów. Możliwość sortowania po różnych parametrach

4. Asortyment i producenci. Informacje o produktach, cenach, rabatach będą wprowadzane przez producentów ręcznie lub za pomocą ustalonych plików eksportu. Zaawansowane metody prezentacji asortymentu na podstawie złożonego drzewa kategorii produktów. Podgląd produktu wraz z wieloma cechami oraz cenami indywidualnie edytowanymi przez użytkowników. Nadawanie rabatów i prowizji. Opisy producentów, wyświetlany po wejściu w danego producenta. Możliwość dołączania materiałów multimedialnych. Dodatkowe elementy:

• Cena promocyjna, hurtowa

• Cena transportu – dodatkowa opłata za wysyłkę towaru (opcja przemnożenia ceny wysyłki przez ilość sztuk)

- Cena produktu za punkty (Kup za określoną ilość punktów)
- Podatek VAT
- Statusy dostępności produktu
- Poziomy dostępności (informacja dla klienta): mało, średnio, dużo
- Minimalna i maksymalna ilość zamawianego produktu
- Zezwalaj na negocjację ceny
- Wyświetlanie produktu: strona główna (wyróżnione), strona główna, nowość

5. Możliwość pokazywania różnej oferty użytkownikom zalogowanym w zależności od parametrów sprzedażowych, marketingowych danego producenta, historii współpracy z daną siecią.

7. Docelowo integracja z różnymi systemami sprzedażowymi w celu: automatycznego uaktualniania stanów magazynowych, promocji, pokazania pełnej oferty sklepu, wystawiania paragonu.

8. Zamówienia

• Kilkuetapowe składanie zamówienia: dodawanie do koszyka, forma i koszt dostawy, formy płatności podsumowanie, złożenia zamówień z podziałem na statusy:

• Przegląd zamówień z podziałem na statusy:

- nie zatwierdzone (opcjonalnie)
- przedpłata: oczekujące wpłaty, zapłacone
- pobranie: do wysyłania, wysłane
- odbiór osobisty: w przygotowaniu, do odebrania

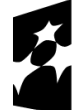

Dofinansowane przez Unię Europejską

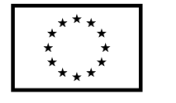

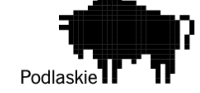

- zrealizowane, odrzucone, wszystkie, usunięte.
- Archiwum zamówień
- Dodawanie zamówień dla klienta (wyszukiwarka produktów / klienta), ustawienie płatności i wysyłki
- Bufory dokumentów: wysyłek do wysłania do firmy kurierskiej
- Przegląd płatności wykonanych przez bramki płatnicze
- Zatwierdzanie zamówień (opcjonalnie)
- Szczegółowe informację o zamówieniu
- Powiadomienia mailowe i smsowe przy zmianie statusu zamówienia
- Automatyczne odznaczanie zamówień jako zrealizowane (przy elektronicznych płatnościach)
- Zapisywanie i wysyłanie numeru listu przewozowego (przy kurierach)
- Wyświetlanie informacji o wybranym dokumencie przez klienta: paragon, faktura
- Generowanie Faktury VAT proforma oraz Faktur VAT do zamówień
- Zapamiętywanie koszyka zakupów dla zarejestrowanego klienta
- Zapamiętywanie pól formularzy podczas procesu składania zamówienia

9. Moduł list zakupowych. Możliwość tworzenia list zakupowych oraz przekształcania w potencjalne zamówienie. Możliwość tworzenia zamówień cyklicznych.

## 10. Moduł "Do pobrania".

Każdy zalogowany użytkownik będzie miał możliwość pobrania materiałów załączonych przez administratora systemu załączane dokumenty powinny mieć rozmiar do 20Mb oraz rozszerzenia: pdf, doc, docx, xls, xlsx, png, jpg, gif, itp. Dokumenty powinny mieć możliwość podziału na kategorie użytkownik powinien mieć możliwość wyszukiwania dokumentów po nazwie oraz opisie

11. Funkcjonalności marketingowe promowania produktów, firm współpracujących w ramach platformy.

Banery reklamowe

- Zarządzanie grupami banerów (usuwanie, dodawanie, edycja)
- Dodawanie banerów do grup w tym:
- Upload obrazka z pliku
- Nazwa obrazka
- Odnośnik do wybranej strony
- Przedział czasowy widoczności banerów
- Maksymalna ilość odsłon
- Ustawienia (szerokość/wysokość) baneru

Menuboxy:

• Zarządzanie menuboksami (usuwanie, dodawanie, edycja), pojawiających w prawej i lewej kolumnie sklepu

• Ustawienia kolejności, widoczności, strony (prawa/lewa)

• Ustawienia systemowych menuboksów: podgląd koszyka, kategorie, wyszukiwarka, serie, ostatnio dodane, poczekalnia, producenci, porównywarka produktów, filtrowanie po stałych cechach, nowości, promocje, newsletter, bestsellery, recenzje

• Tworzenie własnych menuboksów, z dowolną zawartością tekstową, edycja przez edytor wizualny Zarządzanie treścią

- Ustawienia linków w górnej i dolnej części strony, kolejności wyświetlania
- Linki systemowe (np. strona główna, producenci, komentarze itp)
- Linki do artykułów na sklepie
- Linki indywidualne, na dowolny adres URL
- Zarządzanie stronami statycznymi np. informacje o dostawie
- Przypisywanie typu podstrony np. artykuł widoczny na stronie nowości
- Edycja stron błędów, komunikat w przypadku nie odnalezienia strony przez klienta itp.

• Indywidualne znaczniki, wprowadzając je w szablonie, treść zostaje automatycznie zamieniona na inną

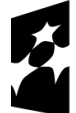

Dofinansowane przez Unię Europejską

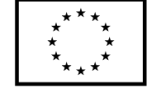

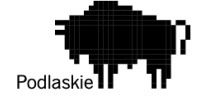

• Wiadomość dla klientów sklepu, wyświetlona w okienku po wejściu na platformę

12. Opcje dla klientów biznesowych i indywidualnych:, z odpowiednimi funkcjami dla każdej grupy (np. rabaty, upusty, naliczanie punktów w programach lojalnościowych).

13. Integracje z systemami płatności wraz z pełną obsługą płatności w panelu administratora. Przede wszystkim dostawcy usług płatniczych Przelewy24 oraz iMoje. Możliwość wydruku paragonów.

14. Opcje wysyłki: możliwość konfiguracji różnych metod dostawy, w tym integracja z dostawcami logistycznymi (Stava, DPD, Stuart) i wsparcie dla różnych stref wysyłkowych.

- 15. Wersje językowe i waluty
- Zarządzanie wersjami językowymi, dodawanie/usuwanie języków
- Ustawienia nazwy języka, kodu, flagi, aktywności
- Przypisywanie dedykowanych styli CSS dostępnych tylko dla danej wersji językowej
- Edycja tłumaczeń sklepu: nazwa pierwotna oraz nazwa w wybranym języku
- Strefy podatkowe: kraj i podatek
- Zarządzanie walutami (dodawanie/usuwanie)
- Automatyczne pobieranie kursu z NBP lub wprowadzanie ręcznie
- Przypisywanie walut do języków
- Ustawienia progów kursowych (od, do, kurs, waluta)
- Ustawienia tłumaczeń produktów, kategorii, producentów, artykułów, treści systemowych

#### 16. Faktury

- Faktury VAT oryginał, kopia, duplikat, korekta
- FV proforma automatycznie po złożeniu zamówienia (dla przedpłaty przelewem)
- FV po złożeniu zamówienia (generowane przez administrację)
- Zaawansowana wyszukiwarka FV po kliencie, numerach dokumentów, przedziałach czasowych
- Wysyłanie dokumentów mailem w pdf, możliwość drukowania
- Automatyczne lub ręczne numeracje dokumentów

17. Newsletter

18. Bezpieczeństwo i ochrona danych: zaawansowane protokoły bezpieczeństwa, **zgodność z Nice2** w tym szyfrowanie danych i zabezpieczenia antyfraudowe, chroniące zarówno sklep, jak i dane klientów.

Panel Administracyjny:

1. Zarządzania produktami: dodawanie, edycję i usuwanie produktów, zarządzanie ich wariantami, cenami, opisami, zdjęciami oraz kategoriami. Powinien również umożliwiać masowe importy i eksporty danych produktowych.

2. Zarządzanie kategoriami produktów: umożliwia tworzenie hierarchii kategorii i podkategorii, co pomaga w organizacji asortymentu i ułatwia klientom nawigację po sklepie.

3. Zarządzanie treścią: narzędzia do tworzenia i edycji stron informacyjnych, artykułów, wpisów blogowych oraz wszelkich innych treści marketingowych.

4. Zarządzanie promocjami i rabatami: interfejs ma posiadać funkcje umożliwiające tworzenie złożonych kampanii promocyjnych, zarządzanie kuponami rabatowymi, i definiowanie zasad promocji, np. rabaty ilościowe, promocje czasowe.

5. Zarządzanie zamówieniami: panel do przeglądania, edycji statusów i zarządzania wszystkimi zamówieniami sklepu, w tym funkcje do generowania faktur, listów przewozowych i innych dokumentów sprzedażowych.

6. Zarządzanie klientami: moduł do zarządzania bazą klientów, umożliwiający przeglądanie informacji o klientach, ich historii zakupów, zarządzanie grupami klientów (np. odróżnienie klientów detalicznych od hurtowych), profilowanie klientów pod potrzeby akcji marketingowych i sprzedażowych.

7. Analizy i raporty: dostęp do zaawansowanych narzędzi analitycznych i generowania raportów sprzedażowych, zachowania klientów, efektywności kampanii promocyjnych i innych kluczowych wskaźników (KPI).

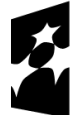

Dofinansowane przez Unię Europejską

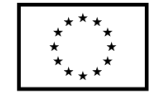

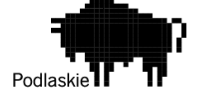

8. Zarządzanie metodami płatności i dostawy: konfiguracja dostępnych metod płatności i sposobów dostawy, w tym ustalanie cen, limitów darmowej wysyłki i integracja z zewnętrznymi dostawcami usług logistycznych.

9. Konfiguracja ustawień sklepu: możliwość dostosowania ustawień sklepu, w tym walut, stawek podatkowych, języków, szablonów e-maili oraz innych ustawień globalnych.

10. Zabezpieczenia i zarządzanie dostępem: narzędzia do zarządzania uprawnieniami użytkowników panelu administracyjnego, w tym definiowanie ról i zakresów odpowiedzialności, co zapewnia bezpieczeństwo i kontrolę nad sklepem.

Integracje

1. Integracja metod płatności: system musi oferować integrację z popularnymi bramkami płatniczymi, takimi jak Przelewy24 oraz iMoje, umożliwiając klientom sklepu wygodne i bezpieczne dokonywanie płatności online. Integracja ta powinna obejmować wsparcie dla różnorodnych form płatności, w tym płatności kartą, szybkich przelewów bankowych, płatności mobilnych oraz innych metod dostępnych za pośrednictwem tych bramek.

2. Integracja metod wysyłki: niezbędna jest integracja z usługami kurierskimi, umożliwiająca automatyzację procesu wyboru sposobu dostawy przez klienta, jak również obsługę logistyki zamówień. System powinien umożliwić integrację z popularnymi dostawcami usług logistycznych takimi jak DPD Food, Stava, oferując jednocześnie wsparcie dla dodatkowych usług, takich jak śledzenie przesyłki, ubezpieczenia czy opcje dostawy ekspresowej.

Platforma ma zostać zaimplementowana w oparciu o indywidulanie przygotowany projekt graficzny, dostarczony przez zamawiającego. Implementacja szablonu graficznego w oparciu o dostarczony projekt oraz z zastosowaniem wymienionych zasad i technologii ma na celu stworzenie nowoczesnego, funkcjonalnego i estetycznie atrakcyjnego sklepu internetowego.

1. Wymogiem jest ścisła zgodność z projektem: realizacja front-endu sklepu musi dokładnie odwzorowywać dostarczony projekt graficzny, uwzględniając wszystkie elementy wizualne, układy komponentów, palety kolorów, typografię oraz inne detale projektowe.

2. Budowa zgodnie ze sztuką: implementacja szablonu graficznego powinna być wykonana zgodnie z aktualnymi standardami i najlepszymi praktykami w dziedzinie web designu i programowania frontendowego, zapewniając wysoką jakość kodu i jego skalowalność.

3. Zapewnienie responsywności strony: stworzona strona ma być w pełni responsywna, czyli dostosować się do różnych rozdzielczości ekranów i urządzeń (smartfony, tablety, laptopy, monitory).

4. Wykorzystanie technologii headless: front sklepu będzie zbudowany w technologii headless commerce, co oznacza oddzielenie warstwy front-endowej od back-endowej. Pozwoli to na większą elastyczność w rozwoju i utrzymaniu sklepu, a także na łatwą integrację z różnymi systemami i usługami zewnętrznymi.

5. Optymalizacja wydajności: szablon musi być zoptymalizowany pod kątem szybkości ładowania stron, wykorzystując minimalizację i kompresję plików CSS oraz JavaScript.

6. SEO-friendly: struktura i kod strony muszą być przyjazne dla wyszukiwarek, co obejmuje odpowiednie użycie znaczników semantycznych HTML, optymalizację meta tagów i dostosowanie do wymogów SEO on-page, aby zwiększyć widoczność sklepu w wynikach wyszukiwania.

#### Wymagania techniczne:

Konieczne jest spełnienie następujących wymagań technicznych:

Wersja PHP:

- Wymagana: PHP 8.0 lub nowsza, z uwagi na wydajność i bezpieczeństwo.

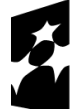

Dofinansowane przez Unię Europejską

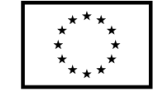

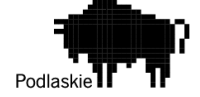

- Wymagane rozszerzenia PHP: `curl`, `ctype`, `dom`, `gd`, `iconv`, `intl`, `json`, `mbstring`, `openssl`, `pdo`, `pdo\_mysql`, `session`, `simplexml`, `xml`, `zip`, oraz `fileinfo`. Serwer:

- System operacyjny: Linux.
- Serwer WWW: Apache 2.4 lub nowszy z mod\_rewrite lub nginx 1.16 lub nowszy.
- Baza danych: MySQL 5.7.21 lub nowszy / MariaDB 10.3.22 lub nowszy.
- zastosowanie wyszukiwarki Solr lub Elastic search
- Inne wymagania:
- SSL: stosowanie certyfikatu SSL.

Przeglądarki:

- System powinien być testowany i zoptymalizowany pod kątem najnowszych wersji głównych przeglądarek internetowych, w tym Google Chrome, Mozilla Firefox, Safari i Microsoft Edge, aby zapewnić kompatybilność i płynność działania.

## **Szkolenie**

Wykonawca przeszkoli Zamawiającego z zakresu zwiększenia bezpieczeństwa cyfrowego. Szkolenie realizowane będzie dla 2 osób, w siedzibie Zamawiającego.

Kluczowe zagadnienia szkolenia muszą dotyczyć:

- Zapewnienia cyberbezpieczeństwa w realizowanym projekcie, określenie możliwych zagrożeń,
- Zapewnienia warunków bezpiecznego korzystania ze sprzętu i oprogramowania,
- Ochrony danych i prywatności w realizowanym przedsięwzięciu,
- Możliwych zagrożeń i sposobów reagowanie na zaistniałe zagrożenia.

## **III. Termin wykonania zamówienia**

Termin realizacji zamówienia nie może być dłuższy niż 10 miesięcy.

## **IV. Kryteria oceny oferty wraz z określeniem wag punktowych/ procentowych przypisanych do każdego z kryteriów:**

Zamawiający zastosuje następujące kryteria wyboru:

- Cena netto – 100%

## **V. Opis sposobu przyznawania punktacji za spełnienie kryterium oceny oferty:**

Wybór Oferenta dokonany zostanie na podstawie największej ilości uzyskanych punktów zgodnie z następującą metodologią:

Przez kryterium "Cena netto" Zamawiający rozumie określoną przez Oferenta cenę całkowitą netto za wykonanie przedmiotu zamówienia. Ocena w ramach kryterium "Cena netto" (K) będzie obliczana na podstawie następującego wzoru:

 $K = (Cn/Co) \times 100$ 

gdzie:

Cn – najniższa zaproponowana cena netto Co – cena netto zaproponowana w badanej ofercie K – liczba punktów przyznana danej ofercie

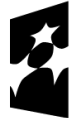

Dofinansowane przez Unię Europejską

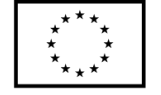

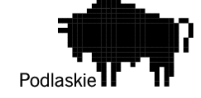

Wartości punktowe zostaną podane z dokładnością do dwóch miejsc po przecinku, a zaokrąglenie zostanie dokonane zgodnie z ogólnie przyjętymi zasadami matematycznymi.

## **VI. Sposób i termin składania ofert**

1. Oferty stanowiące odpowiedź na zapytanie należy składać pisemnie, tj. osobiście lub drogą pocztową na adres: Bisontes Group Sp. z o.o. ul. Białowieska 42, 17-200 Hajnówka lub przesłać emailem na adres: zrakowiecki@bisontesgroup.pl

2. Ostateczny termin składania ofert upływa dnia: 04.04.2024 r., o godzinie 8.30.

3. W przypadku ofert, które będą dostarczane drogą pocztową liczy się data wpływu oferty do biura Zamawiającego na adres: Bisontes Group Sp. z o.o. ul. Białowieska 42, 17-200 Hajnówka.

4. Oferta powinna być sporządzona w jednym egzemplarzu na formularzu stanowiącym załącznik nr 1 do niniejszego zapytania ofertowego i zgodna z opisem przedmiotu zamówienia.

5. Oferta i załączniki powinny być podpisane przez osobę upoważnioną do reprezentacji Oferenta zgodnie z formą reprezentacji określoną w rejestrze sądowym lub innym dokumencie, właściwym dla danej formy organizacyjnej Oferenta albo przez osobę umocowaną przez osobę uprawnioną, przy czym pełnomocnictwo musi być załączone do oferty.

6. Każda strona oferty musi być parafowana przez osobę upoważnioną do reprezentowania.

- 7. Oferta powinna być ważna nie krócej niż 90 dni od daty złożenia.
- 8. Oferent poniesie wszystkie koszty związane z przygotowaniem i złożeniem oferty.
- 9. Oferent może złożyć tylko jedną ofertę w odpowiedzi na niniejsze zapytanie ofertowe.

## **VII. Informacja na temat zakazu powiązań osobowych lub kapitałowych:**

W postępowaniu ofertowym nie mogą brać udziału podmioty powiązane osobowo bądź kapitałowo z Zamawiającym.

Przez powiązania kapitałowe lub osobowe rozumie się wzajemne powiązania między Zamawiającym lub osobami upoważnionymi do zaciągania zobowiązań w imieniu Zamawiającego lub osobami wykonującymi w imieniu Zamawiającego czynności związane z przygotowaniem i przeprowadzeniem procedury wyboru a Oferentem, polegające w szczególności na:

- a) uczestniczeniu w spółce jako wspólnik spółki cywilnej lub spółki osobowej, posiadaniu co najmniej 10% udziałów lub akcji (o ile niższy próg nie wynika z przepisów prawa), pełnieniu funkcji członka organu nadzorczego lub zarządzającego, prokurenta, pełnomocnika,
- b) pozostawaniu w związku małżeńskim, w stosunku pokrewieństwa lub powinowactwa w linii prostej, pokrewieństwa lub powinowactwa w linii bocznej do drugiego stopnia, lub związaniu z tytułu przysposobienia, opieki lub kurateli albo pozostawaniu we wspólnym pożyciu z wykonawcą, jego zastępcą prawnym lub członkami organów zarządzających lub organów nadzorczych wykonawców ubiegających się o udzielenie zamówienia,

c) pozostawaniu z wykonawcą w takim stosunku prawnym lub faktycznym, że istnieje uzasadniona wątpliwość co do ich bezstronności lub niezależności w związku z postępowaniem o udzielenie zamówienia.

#### **VIII. Informacja na temat wymagań dla oferentów**

Oferent zobowiązany jest do złożenia wraz z ofertą oświadczenia, iż prowadzi działalność gospodarczą bądź posiada niezbędną wiedzę i doświadczenie w zakresie dostaw bądź usług objętych zapytaniem ofertowym oraz posiada faktyczną zdolność do wykonania zamówienia w tym między innymi dysponuje prawami, potencjałem technicznym i osobowym koniecznym do wykonania tego zamówienia.

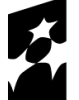

Dofinansowane przez Unię Europejską

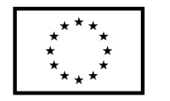

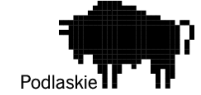

## **IX. Dodatkowe informacje i wymagania zamawiającego**

- 1. Nie dopuszcza się składania ofert częściowych lub wariantowych.
- 2. Po rozstrzygnięciu postępowania jego wyniki zostaną upublicznione.
- 3. Po dokonaniu wyboru oferty Zamawiający poinformuje Oferenta, którego ofertę wybrano o terminie podpisania umowy/złożenia zamówienia.
- 4. Jeżeli Oferent, którego oferta została wybrana, uchyli się od zawarcia umowy, Zamawiający może wybrać ofertę najkorzystniejszą spośród pozostałych ofert, bez przeprowadzania ich ponownej oceny.
- 5. Zamawiający może odstąpić lub unieważnić postępowanie w każdej chwili bez podania przyczyny.
- **X. Warunki istotnych zmian umowy zawartej w wyniku przeprowadzonego postępowania o udzielenie zamówienia.**
	- 1. Udzielenia zamówienia wymaga podpisania umowy pomiędzy Zamawiającym, a Wykonawcą.
	- 2. Nie przewiduje się możliwości wydłużenia terminu realizacji umowy.

#### **XI. Dane osoby upoważnionej do kontaktów w sprawie zamówienia**

Zbigniew Rakowiecki , telefon: 604 508 503, [zrakowiecki@bisontesgroup.pl](mailto:zrakowiecki@bisontesgroup.pl)

#### **XII. Załącznik nr 1: Formularz oferty**

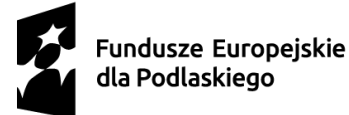

Dofinansowane przez Unię Europejską

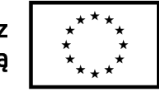

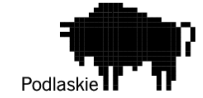

# **ZAŁĄCZNIK NR 1 DO ZAPYTANIA OFERTOWEGO NR 1/03/2024/BIS**

# **FORMULARZ OFERTY**

**1. Nazwa i adres oferenta oraz dane rejestrowe, w tym NIP:**

……………………………………………………………………………………………………………………………………………………….. ……………………………………………………………………………………………………………………………………………………….. ……………………………………………………………………………………………………………………………………………………….. ………………………………………………………………………………………………………………………………………………………..

……………………………………………………………………………………………………………………………………………………….

……………………………………………………………………………………………………………………………………………………….

**2. Imię i nazwisko oraz telefon i e-mail osoby wyznaczonej do kontaktów:**

## **3. Wartość oferty:**

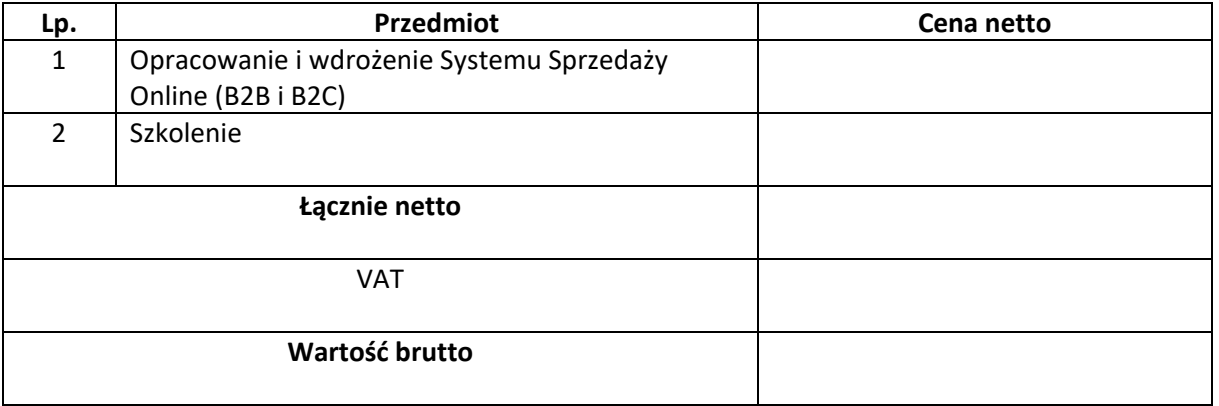

**4. Termin realizacji zamówienia** (liczony w miesiącach) ……………...........................................

**5. Ważność oferty:** ………………………………………………………………………………………………………………..

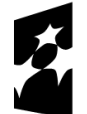

Dofinansowane przez Unię Europejską

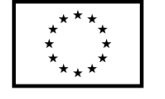

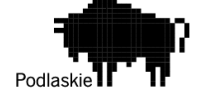

#### **Oświadczenia:**

- a. Oświadczam, iż zapoznałem się z treścią zapytania ofertowego nr 1/03/2024 i nie wnoszę żadnych zastrzeżeń oraz uzyskałem niezbędne informacje do przygotowania oferty.
- b. Oświadczam, że składana przeze mnie oferta spełnia wszelkie wymogi określone w zapytaniu ofertowym i odpowiada przedmiotowi zamówienia.
- c. Oświadczam, iż reprezentuję podmiot prowadzący działalność gospodarczą, który posiada niezbędną wiedzę i doświadczenie w zakresie dostaw bądź usług objętych zapytaniem ofertowym oraz posiadam faktyczną zdolność do wykonania tego zamówienia, w tym między innymi dysponuje prawami, potencjałem technicznym i osobowym koniecznym do wykonania tego zamówienia.
- d. Oświadczam, że nie jestem powiązany osobowo lub kapitałowo z Zamawiającym. Przez powiązania kapitałowe lub osobowe rozumie się wzajemne powiązania między Zamawiającym lub osobami upoważnionymi do zaciągania zobowiązań w imieniu Zamawiającego lub osobami wykonującymi w imieniu Zamawiającego czynności związane z przygotowaniem i przeprowadzeniem procedury wyboru a Oferentem, polegające w szczególności na:
	- uczestniczeniu w spółce jako wspólnik spółki cywilnej lub spółki osobowej, posiadaniu co najmniej 10% udziałów lub akcji (o ile niższy próg nie wynika z przepisów prawa), pełnieniu funkcji członka organu nadzorczego lub zarządzającego, prokurenta, pełnomocnika,
	- pozostawaniu w związku małżeńskim, w stosunku pokrewieństwa lub powinowactwa w linii prostej, pokrewieństwa lub powinowactwa w linii bocznej do drugiego stopnia, lub związaniu z tytułu przysposobienia, opieki lub kurateli albo pozostawaniu we wspólnym pożyciu z wykonawcą, jego zastępcą prawnym lub członkami organów zarządzających lub organów nadzorczych wykonawców ubiegających się o udzielenie zamówienia,
	- pozostawaniu z wykonawcą w takim stosunku prawnym lub faktycznym, że istnieje uzasadniona wątpliwość co do ich bezstronności lub niezależności w związku z postępowaniem o udzielenie zamówienia.

……………………………………… Data, miejscowość

..……………………………………………………..

Czytelny podpis uprawnionego przedstawiciela Oferenta oraz pieczęć firmowa